## **Vorgang mit einer Anzahlung abbrechen | Arbeitsablauf**

## Schritt für Schritt

Um einen Vorgang mit einer Anzahlung ab zu brechen, gehen Sie wie folgt vor:

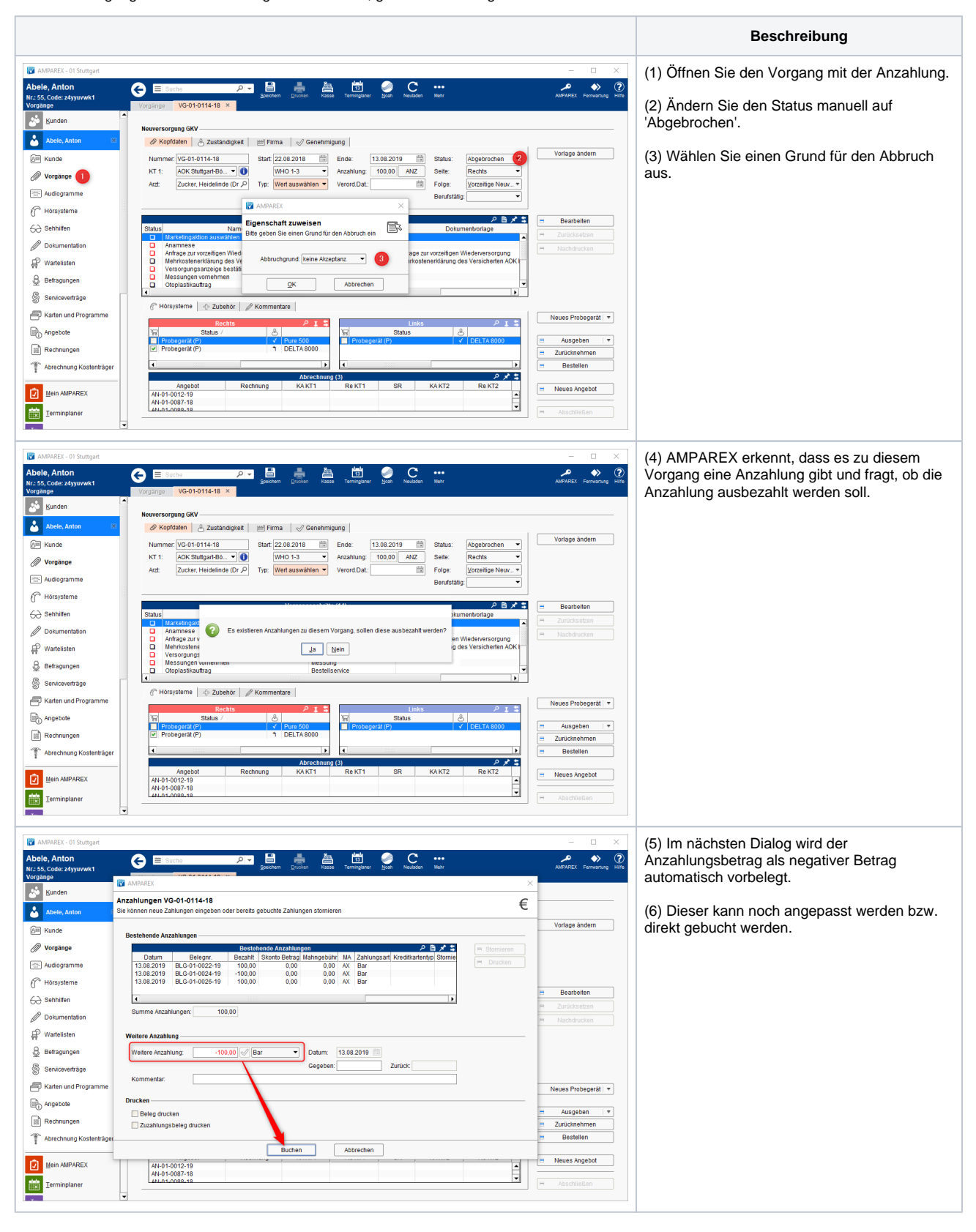